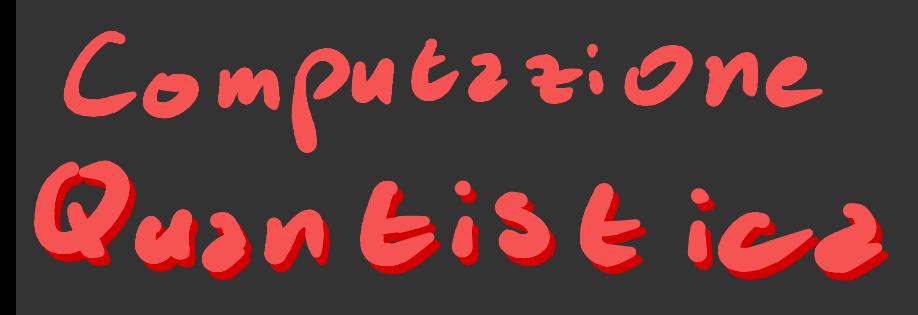

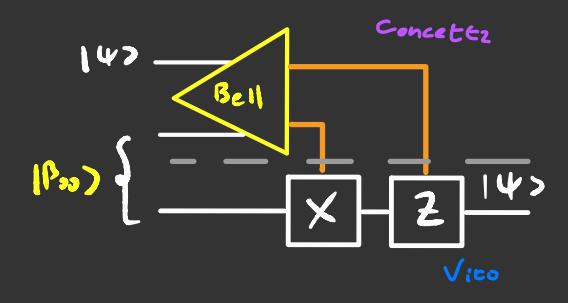

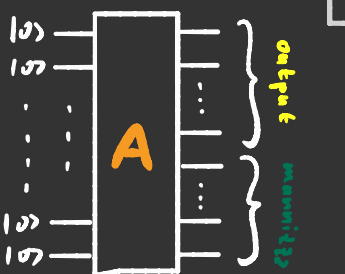

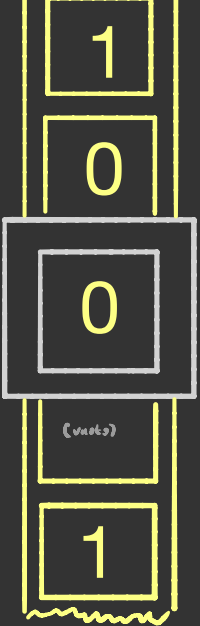

Frencesco Saco

A.A. 2015 - 2020

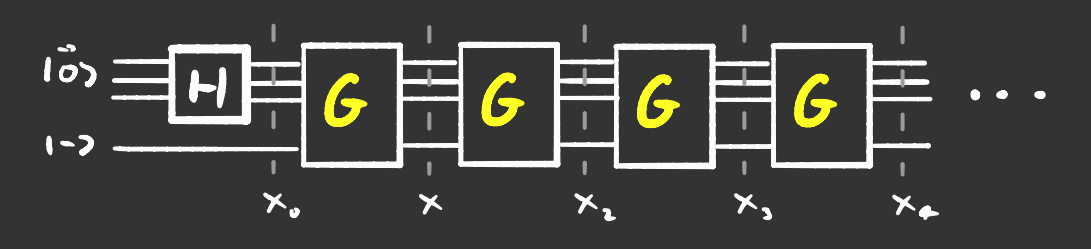

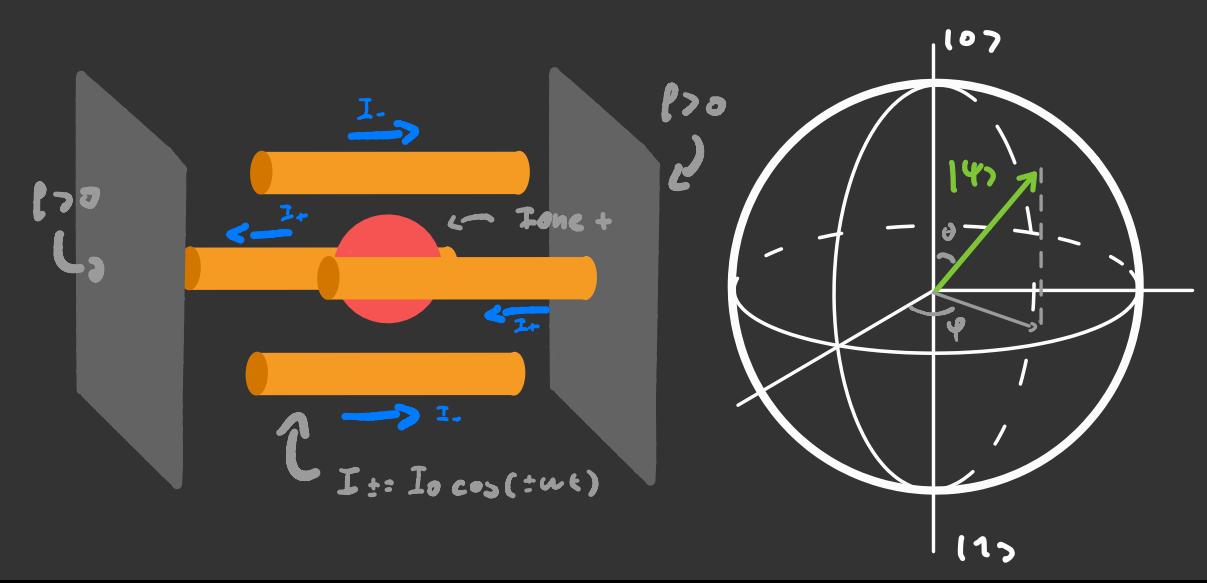

**OIRTE** 

In computazione classics un bit e una variabile che può valere <sup>0</sup> 01 , invece, in computazione quantistici un qbit <sup>e</sup> ' una funzione d'onda che appartiene allo span  $\{10,113\}$ .

Un generico Qbit 140 può essere scritto così

 $143 = 60103 + C_4 173 = \begin{vmatrix} 60 \\ C_4 \end{vmatrix}$  Con  $\left[\frac{601}{161} + \frac{1}{161}t^2\right]$  $\mathfrak{so}$ È possibile rappresentare <sup>147</sup> grafiermente in due modi. , Il primo e- di assegnare <sup>a</sup> ogni funzione d'ond<sub>i</sub> un asse cartesiano, questo pero ' si limita <sup>a</sup> rappresentare fedelmente solo funzioni d'onda che henno co, ce EIR L'altro modo è quello di rappresentare io io p sulla sfera di Bloch . Visto che se si m*iniza 145 -* 2<sup>14</sup>147<br>cambiz niente , io posso scrivere<br>145 = cos(2)103 + 2<sup>14</sup>3en(2)117 14<sup>&</sup>gt; <sup>=</sup> co> (E) lo<sup>&</sup>gt; <sup>+</sup> ci"sen(f) <sup>117</sup> Questo mi permette di roppusentore per bene <sup>147</sup> <sup>e</sup> di rappresentare operatori unitari come rotazioni della sfera.  $11$ 

# Distribuizione di chiavi Quantistiche On

Per comunicare in modo sicuro i dati vanno crittografati e per decodificarli c'el bisogno di una chiave. Mandare una chiave pero é un processo soggetto a vulnerabilità, ma con la meccanica quantistica inviare chiavi può diventare un processo sicuro . Supponiamo che Concetta vuole inviare una chiave <sup>a</sup> Vito <sup>e</sup> come ybit usano dei fotoni

Concetta invia a Vita alcune volte dei fotoni Concetes invis a Vito alcune volte dei Fotoni<br>polavizzati cosí Û o cosí c-> oppuve ¿ o <u>S</u> <sup>e</sup> ogni volta che ne invia uno si segna com'e ' polarizzato e Oghi Valta che ne invia uno si segna comie pobviz<br>I Fotoni polaviezzti Ĵ e c<sup>oa v</sup>algono 1 , quelli c-a e

valgono 0 Polarizzatore : permette <sup>2</sup> Vede se il fotone Concetta di dare la polavizz . { e ' passato oppure no Polavizzatove : pe<br>Concetez di dave<br>Che vuole al fotone  $\frac{1}{2}$  and  $\frac{1}{2}$  and  $\frac{1}{2}$  $\frac{1}{2}$ <br>  $\frac{1}{2}$ <br>  $\left| \begin{array}{c} \mathbf{R}^{k}$ 

Alla fine della trasmissione di fotoni Vito annuncia Pubblicamente la sequenza di orientazione di filtri che ha usato ma non dice quello che misura il rilevatore . A questo punto Concetta dice pubblicamente quali base per la misurazione andavano bene .

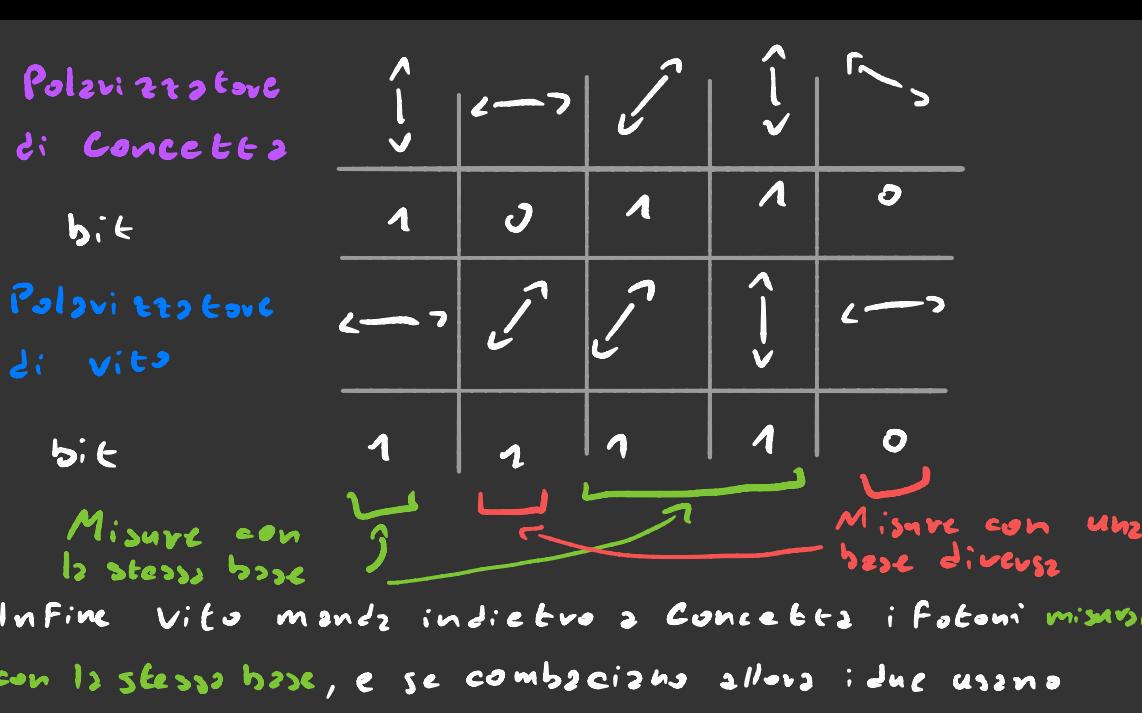

Infine Vito manda indietro <sup>a</sup> Concetta <sup>i</sup> fotoni misurati con la stessa base , <sup>e</sup> se combaciano allora <sup>i</sup> due usano quei bit come chiave .

Ma perché Vito e Concetta dewno Fore tutta sta molavità per invisioni una chiave? Per capirlo dobbiamo vedere che succede se una persona che chiameremo Atanasio cerca di intercettare la chiave .

Prendiamo come esempio il terzo bit della sequenza se Atanasio osserva il bit con un polarizzatore messo I <sup>C</sup> , Stpponiamo, che gli esca 0 <sup>e</sup> poi lo invia così come l' ha presuesto costrue il sit con un poizviez con messo y<br>e, sapponismo, che gli esez o e poi lo invie così come i<br>misurz eo, mz poi Vilo lo misuvz c<sup>2</sup> e gli torna 0, Quindi si crea una discrepanza tra quello che Vito e Concetta misurano nonostante usino la stessa base . In totale queste discrepanze si verificheranno il 25%, delle volte .

Concetta allova si rende con fo che il mezzaggio e stato intercettato <sup>e</sup> blocca tutto .

## Macchine di Turing

Unz macchina di Turing e unz macchina che è composta da un nastro infinito con delle lettere di un alfabeto finito , una testa che è in grado di a cela ime di Tuming<br>
dina mantina di Turing é una mantina che<br>
e composta da un nostro infinito con delle lettre<br>
di un alfobeto finito, una testa che ci in grado<br>
di leggere e muoversi di un passo alla volta<br>
a destra a destra o a sinistra. Inoltre c'è un registro dove sta scritto lo

stato e ad ogni stato è associata un'

istruzione tipo così :

stato 1 7 1

Altrimenti:

se <sup>c</sup>'é scritto 0 : mettici un 1; spostati <sup>a</sup> destra; vai allo stato 1 5 ;

s descriz o 3 sinistes.<br>
Inditre dé un registro doe sts seviets to<br>
stato e se ogni stato e sosociata un<br>
istruzione tipo eosi:<br>  $\begin{array}{|l|l|}\n\hline\n\text{3} & \text{5} & \text{6} & \text{6} \\
\hline\n\text{4} & \text{7} & \text{8} & \text{9} \\
\hline\n\text{5} & \text{6} & \text{7} & \$ codice di un programa , il nastro State 171 Gli stati Panno le veci del<br>
state 171 Gli stati Panno le veci del<br>
se c'è scritte 0:<br>
settici un 1;<br>
spositi a destra;<br>
vai alle state 15;<br>
vai alle state 15;<br>
vai alle state 88;<br>
e la test a e il processore.<br> e la testa è il processore.

a desena o<br>
stato c de un<br>
stato 171<br>
se c'é scritto 0:<br>
mettici un 1;<br>
spostati a destra;<br>
vai allo stato 15<br>
Altrimenti:<br>
vai allo stato 15<br>
Vna Fundione<br>
1.<br>
Altrimenti:<br>
vai allo stato 88<br>
Vna Fundione<br>
1. Una Funzione calcolabile e una funzione che ha un A- dire il vero non esiste una definizione vera e algoritmo che pvima o poi finisce. Adive il vero non esiste i

L' ipotesi di Church-Turing dice che una funzione è calcolabile se <sup>e</sup> ' solo se è calcolabile da una macchina di Turing. (non dimostrata) Questo non ci dice nulla sull'efficenza della macchine di Turing . " O'isrande  $\overline{c}$ L' efficenza di una funzione è indicato con OCFCMI) dove n e ' il numero di bit dell' imput . Un algoritmo è detto efficente se  $3$ k E.c.  $O(f(n)) < O(n^k)$ 

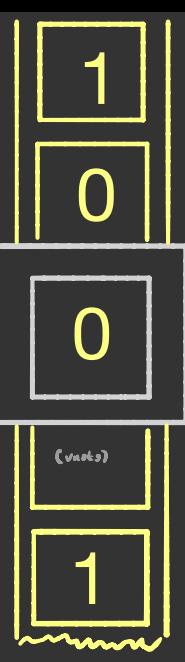

Nella realte' si e notato che alcuni algoritmi sono piu efficenti se la macchina di Turing è dotata di un componente che per ogni operazione scelga un numero 2 caso ( <sup>001</sup>) , non è chiaro se questo è dovuto al fatto che a nessuno sia venuto in mente come fare la stessa finzione con la macchina di Turing non random .

L' ipotesi forte di Church - Turing dice che Unz mzechinz di Tuving probabilisticz puo´calcolare ogni funzione calcolabile efficentemente. (non dimostrata)

Tutte via sembrerebbe che la meccanica classica non sembra in grado di simulare effi centemente la meccanica quantistica

Ipotesi forte di Church Turing Quantistica

Una macchina di Turing quantistica puo calcolave efficentemente<br> ogni funzione calcolabile

Anche questa non è dimostrata, ma si basa sul Fatto che con <sup>i</sup> computer quantistici è stato possibile risolvere funzioni che si pensava avepsero fondamentalmente una complessita exp

# Calcolatori <sup>a</sup> Porte logiche

- 7A I blocchi fondamentali di calcolatori che si usano oggi le porte logiche.<br>Partiamo dalla porta NOT: essa le porte logiche .  $\mathbf{o}$  '  $\big($  $\begin{pmatrix} 1 & 0 \\ 0 & 0 \end{pmatrix}$ inverte il bit che gli arriva . È possibile scrivere l'operazione che Fa in forma matriciale Questa porta <sup>e</sup> ' Invertibile , <sup>e</sup> questa e ' una cosa buona in computazione quantistica . ovské č<br>Possevlo<br>> A Visto che l' Operatore di evoluzione temporale <sup>e</sup> ' unitario , bjevl*a*<br>4<br>-<br>B allora ogni porta logica quantistica dev'esserlo .  $I(A \cdot \beta)$ Ad esempio la porta logica NAND, -> 4 che e ' la più importante dell ' B elettronica digitale, non puo ' esistere in un computev quantistico cosí com'e visto che in un complete quantistics cost com't vists che<br>
c'hom invevtilsile (ha 2 imput c un output).<br>
C'hossibile cveave una povta reversibile Cale che<br>
uno dei suoi output sia (anche) una povta NAND<br>
La povta logica a destra e e ' non invertibile ( ha 2 imput <sup>e</sup> un output) . E ' possibile creare una porta reversibile tale che uno dei suoi output sia (anche ) anz porti NAND ( <sup>2</sup> porta logica <sup>a</sup> destra <sup>e</sup> '  $A$  and  $B$  same be the  $A$  $70R$ un esempio di porta reversibile -13 un NAND <sup>o</sup> un AND <sup>2</sup> seconda se C vile 1 <sup>o</sup> <sup>0</sup>

## Differenzz Eva algoritmi Quantistici <sup>e</sup> Probabilistici

 $Prendiz$  mo un algoritmo probabilistico  $P_{\text{co}}\left(\bigcirc\frac{1}{\sqrt{L_{1}}}\right)$  $che$  parte de uno seses 0, esso "" |<br><mark>Jvvz</mark>  $\sqrt{2}$ er er ans berein and the service of -  $\searrow$   $\circ$   $\gg$   $\circ$ al primo passo dell' algoritmo <sup>2</sup> uno stato <sup>i</sup> uguale <sup>2</sup> Poi 70  $103 \times 112$ al secondo passo ogni stato i-esimo avrà una certa probabilità di finire in uno stato j uguale j <sup>70</sup> , quindi la probabilità di partire dallo stato  $2 - 9$  $ini$  $i$ iale  $0$  e finive in uno stato finale  $j$  e  $\sum_{i} P_{i}$ oi ti $\sum_{i} P_{i}$ " "<br>"Essendo ani somme di " Eermini" E<br>Feve "Bero" e che Tubei i termi Essendo ani somme di termini tutti positivi, l'unico modo per ucel positivi, i unico mo es<br>ni dell<sub>e</sub> somme sisno nulli . " Se invece prendiamo Un algoritmo prantistico<br>Jove A e B sono operatori unitari A.o. Quando dove A <sup>e</sup> <sup>D</sup> sono operatori unitari abbiamo che i termini, essendo  $\begin{picture}(180,10) \put(0,0){\line(1,0){155}} \put(10,0){\line(1,0){155}} \put(10,0){\line(1,0){155}} \put(10,0){\line(1,0){155}} \put(10,0){\line(1,0){155}} \put(10,0){\line(1,0){155}} \put(10,0){\line(1,0){155}} \put(10,0){\line(1,0){155}} \put(10,0){\line(1,0){155}} \put(10,0){\line(1,0){155}} \put(10,0){\line(1,0){155}}$ in C possono interfevive Evadi loro , questa è una proprieta' estremamente comoda che gli algoritmi probabilistici non hanno . In ogni caso, la probabilità di partire dallo stato <sup>0</sup> e arrivare allo stato j e  $\left[\frac{1}{2}A_{0i}B_{ij}\right]^{2}\leq \frac{1}{2}\left[A_{0i}\right]\left|B_{ij}\right|^{2}<\frac{1}{2}$ 

> Questa ultima sommatoria è quello che succede se <sup>a</sup> ogni passo si effettua una misurazione ed è equivalente ad un algoritmo probabilistico

Porte Logiche controllate

supponiamo di avere <sup>2</sup> abit  $\overline{\mathbf{G}}$  $\begin{array}{c|c} \mathbf{r} & \mathbf{r} & \mathbf{r} \end{array}$ les e 14> e un opevatore Unitario  $\frac{14}{7}$   $\frac{1}{4}$ <sup>U</sup> . Il sistema funziona così {  $\mathcal{S}_{\mathcal{C}}$  | (2) = 113, 2llova | 143-3V|47 e '(2) -211)  $l$ se 1c) = los, allora 147 - 147 e 1c2-102 Quindi Ic $\sigma$  rimane invariato e fa da "qbit di controllo" è possibile scrivere l'azione del sistema . La porta complessiva che agisce sullo stato lc> <sup>147</sup> <sup>e</sup> ' definita c- U che sta per control -✓ Supponiamo che l'operatore U sia una porta NOT , ess $\imath$  ha 2 antostati <sub>(± 7 =</sub>  $^+$  $\frac{(02 \pm 14)}{\sqrt{2}}$  con enfowbri ± 1

c- V10)/ ±> <sup>=</sup> lo> II> c-V11 <sup>&</sup>gt; 11=7--11> <sup>⑦</sup> ( VII<sup>&</sup>gt; 1=-1-1171+-7 Il fattore <sup>±</sup> però c- un fattore che appartiene all'intera funzione d'onda, quindi e- come se anche il bit di controllo viene affetto 2211' operazione .

E ' possibile modificare il bit di controllo come in questo esempio .

$$
c-\frac{1}{2}\left[\frac{1}{2}\left(\frac{1}{2}\right)\right] + c-\frac{1}{2}\left[\frac{1}{2}\left(\frac{1}{2}\right)\right] + c
$$

c-V <mark>IO</mark>>1-> ± c-V <mark>I1</mark>>1-> = <mark>IO>1-</mark>> = 17>1-7 = 17>1-2<br>で In questo caso è solo il bit di controllo <sup>a</sup> esser cambiato

L'Algovitme di Deutsch

Supportisme di sueve une funtione  $f: \{0,1\} \rightarrow \{0,1\}$  Reversigile e possibile creeve un operatore Up tale che  $V_F$  1x21y2 = 1x21 F(x) @ y2.

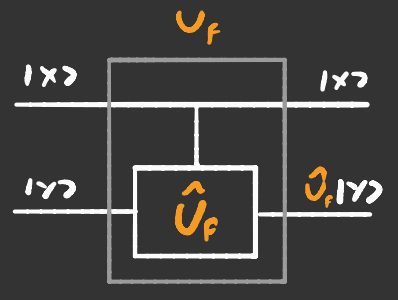

In quests operazione y -> 1Y se f(x)=1 alkvimenti vimane invaviata, ghindi quests operzzione é equivalente ad aveve un civeuito logico Fatto come  $n$ ellz figurz 2.

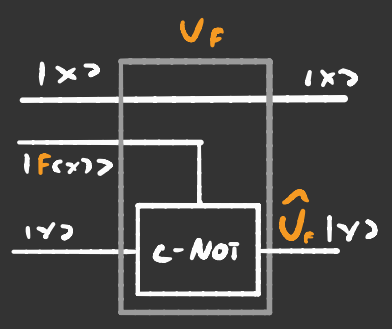

Lavourndo con volt séati part é semplier calcolare quanto vile fexi, adesso vediquo che suece de con gli stati misti Se prendizma Y=1-7, che é un entostres  $del_2$  ports Not,  $V_F$ 1x31-3=(-1) 1x21-2.

Seguendo il regionamento della pegina di prima, se adesempio  $1 \times 2 = 1 + 2 = 107 + 142$  $U_{\beta}$  | +71-7 =  $\left\{\frac{(-1)^{5/3}}{2}$  | e7 +  $\frac{(-1)^{5/3}}{2^2}$  | 172 | 1-7 =  $=\frac{(-1)^{\frac{p(n)}{2}}}{2}\left(103+(-1)^{\frac{p(n)+p(n)}{2}}113\right)1-3$  $U_{\beta}$ 1471-3 =  $\begin{cases}$  (-4)<sup>000</sup> 1 + 21-2 se Front France Il Fottove di Fose, sc si vuole effet<sub>tait</sub>e una misura non seve a niente

Cosi Facendo con una singola operazione e possibile appere

de l'aiz pavi o dispari

Quests coss e importante perché in un calcolatore clobolico ci tocco colcolove siz frobiche feal per Vedeve se a pavi

## Insieme Universale di porte quantistiche

Nei calcolatori classici qualunque tipo di circuito puo ' essere espresso in termini di alcune semplici porte logiche . Vogliamo sapere se nei calcolatori quantistici è possibile fare lo stesso .

Un insieme di porte logiche quantistiche <sup>e</sup> ' detto Universale se con esse è possibile approssimare arbitrariamente bene gualangue operzbore unitario

' è un teorema che non abbiamo dimostrato che dice che :

la porta c-NOT con tutte le porte <sup>a</sup> singolo qbit Formano un insieme Universale di porte puantistiche

Guests e un'ottims coss perché nells realtes queste porte logiche sono perfettamente realizzabili

Da questo punto in poi cercheremo di fare circuiti quantistici che siano facilmente scrivi bili in termini della porta c-Not e povk<sup>e</sup> > singolo bit.

Una porta a singolo qbit che useremo  $H = \begin{bmatrix} 1 & 1 \\ 1 & -1 \end{bmatrix}$ spesso / è quella di Hadamard H e la sua forma algebrica è così

## Algovitme di Gvover

Supponisme di aveve una Funzione f: {0,1} -> {0,1} e noi voglizmo Evolvzve per quali valori la funzione faccia 1. Classicamente il modo in cui si risolve il problema c  $_{2}$ n/zre z tentztivi, m2 questo signific2 che O(f)=0Cl"). Con l'algoritme 1: Guever é possibile Far si che O(F)= O(2<sup>3</sup>). Prendizmo il solito operatore Uplxalbam Ixalbe PCx1), de orz in poi usevomo 167-107, c per semplificare sceptieremo uns Funzione che ha volo un bit 130 cile che fegion. Parto con  $|x\rangle = H^{\circ n} |0\rangle = \frac{1}{2^{n} + 3} = \sqrt{\frac{2^{n} + 1}{2^{n}} + 5}$ 

$$
\sqrt{\frac{2^{n}+1}{2}} = \sqrt{\frac{2^{n}+1}{2}} = \frac{2}{\log 2}
$$
  $\sqrt{\frac{2^{n}+1}{2}} = \frac{2}{\log 2}$ 

Cosí focento se misivando il bit di controllo esce lbial17 allors misurinds Ixa esce 1xanIwa c'c' pers il problema che  $l_2$ mizzion parte delle volte lusclos ci mettizmo lbs=1-> l'opers tore Up Se come in put segno della componente di 1x2 inver te  $\mathbf{ii}$  $Iun_3 = |W5|$  $e \log i$ 

invaviata la componente lungo 187, caso si può veppresentavo

 $cos 1$ 

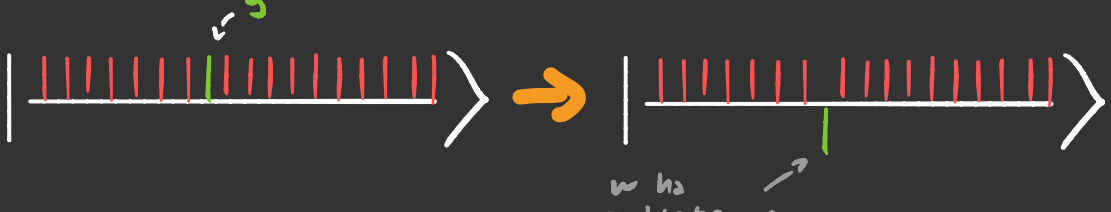

Se si concatenz questo con un operatore che inverte rispetto alla media si amplifica la componente lungo <sup>19</sup> <sup>&</sup>gt;  $m$ edia <sup>l</sup>' → Così facendo abbiamo amplificato la componente di 1x7 lungo 197 , per amplificarlo ancora di piu' basta ripetere l'operazione.

Prima di andare avanti dobbiamo vedere come scrivere in forma operatoria/e questa riflessione rispetto alla media . Per calcolare la media basta proiettare / <sup>×</sup>) su 147=1-1\*10<sup>&</sup>gt; , Guardando l'immagine <sup>a</sup> destra si ✗ - <sup>2</sup> ( <sup>X</sup> - media come serivere in<br>
rispetto alla media.<br>  $(x)$  su 142 =  $H^{(n)}(0)$ <br>  $x \cdot 2(x - \text{median})$  $\overline{x}$  . 2 (  $\overline{x}$  - media) capisce che l'operatore di inversione  $\sigma$   $\sum$   $mely_2$   $\sum$ rispetto alla media e-

nediz e<sup>=</sup><br><mark>U</mark>m = I - 2(I - 14744|) = 214744| - I

14) rispetto alla base di Hadamard è IÓ) , quindi l'operatore di inversione rispetto alla media è scrivi bile come

$$
V_m = H^{\otimes n} (2132231 - I) H^{\otimes n}
$$

combinando U, e Um come z destra un operatore chiamato iteratore di Grover <sup>G</sup> che più si itera più si amplifica il fattore moltiplicatore di 197 .

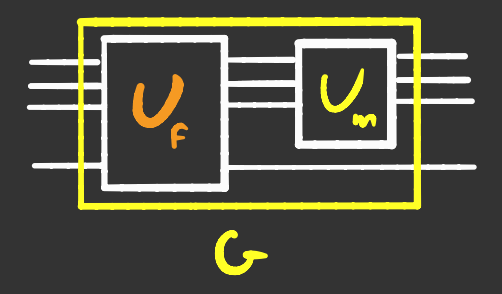

Ok, tutto bello, m2 quante volte devo applicave G?

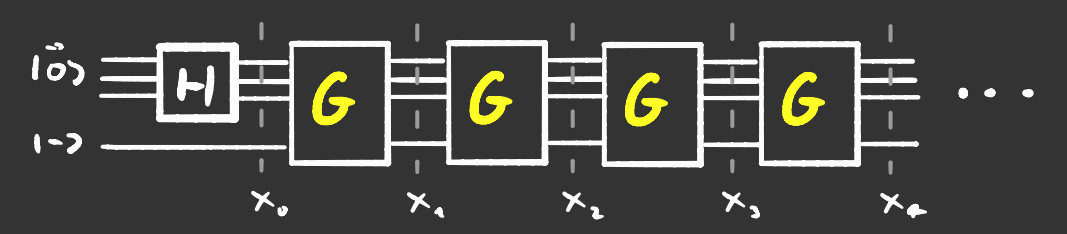

Per farlo vediamo quanto valgono i vevii IXI, come giv detto prima

 $1\times0$ =  $\sqrt{\frac{2^{n}+1}{2}}$  197 +  $\sqrt{\frac{2^{n}+1}{2}}$  157 =  $\frac{1}{2}$  Sen  $\theta$ 197 + c05  $\theta$ 157

 $1\overline{7}, \overline{2}$  = cos  $9|92 -$  sen $9|52$  $definise3$ 

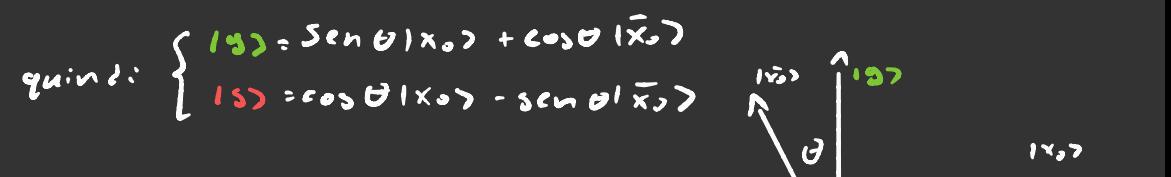

$$
U_{\epsilon}
$$
 |X0) = - 5lnU|83 + cos(u)|83 =   
= - 5ln<sup>1</sup>U|X33 - 5lnb cos(u|\bar{x}- \bar{x}- \bar{x}|^2) + cos<sup>2</sup>U|X33 - sinh cosU|\bar{x}- \bar{x}- \bar{x}|^2  
= cos(20)|X33 - sin (20)|\bar{x}- \bar{x}- \bar{x}|^2 + cos<sup>2</sup>U|X33 - sin(20)|\bar{x}- \bar{x}|^2

\n
$$
U_m U_p | x_0 \geq U_m [cos(20) | x_0 \geq -5 \, \text{cm} (20) | \overline{x_0} \geq -\frac{20 \, \text{m}}{20 \, \text{m} \cdot \text{m} \cdot \text{m}
$$

 $Sc$   $s: V2$  2  $c$  $s$  $l$ <sub>c</sub> $s$  $v$ <sup>c</sup>  $(U_{m_1}U_{F_1})^N$  (Ko> = 1xn7 = Sen [ (2n+1) 0] 197 + co3 [ (2n+1) 0] 15) Esiste and dimostreatore grafies, me per ore non ho vogliz

di disegneve

### Programmazione superdense

Supponiamo che Concetta vuole inviave due bit 2 Vito inviandogli solo un qbit , come deve fare ? Definiamo la base di Bell così  $| \beta_{oo}$ )=  $\frac{1}{\sqrt{2}}$  (1007+1117)  $\qquad$   $\qquad$ 

/ Pno > <sup>=</sup>  $\frac{1}{\sqrt{2}}$  ( 100) -1117)  $\qquad$  1 $\beta_{44}$ ) =  $\frac{1}{\sqrt{2}}$  (1017 - 1107)

L'operatore che permette di passare dalla base computazionale a quella canonica e questo

li> T " ' { Iiii<sup>&</sup>gt; Iii<sup>&</sup>gt; E li> ti>

La proprietzi *cruciale che viene usata in quest*is algoritimo e' come si compovez lo stst. Li lloso rispetto a questi operatori :

 $I \circ I \circ P \circ 2 : P \circ I$ <br> $\times \circ I \circ I \circ \cdots$   $\times \circ I \circ P \circ I \circ \cdots$   $\times \frac{1}{2} \circ I \circ I \circ I \circ \cdots$  $202$   $1002$   $2.80$   $1000$   $2.80$ 

La cosa importante da notare qnz è che questi operatori agiscono solo sul primo qbit della base

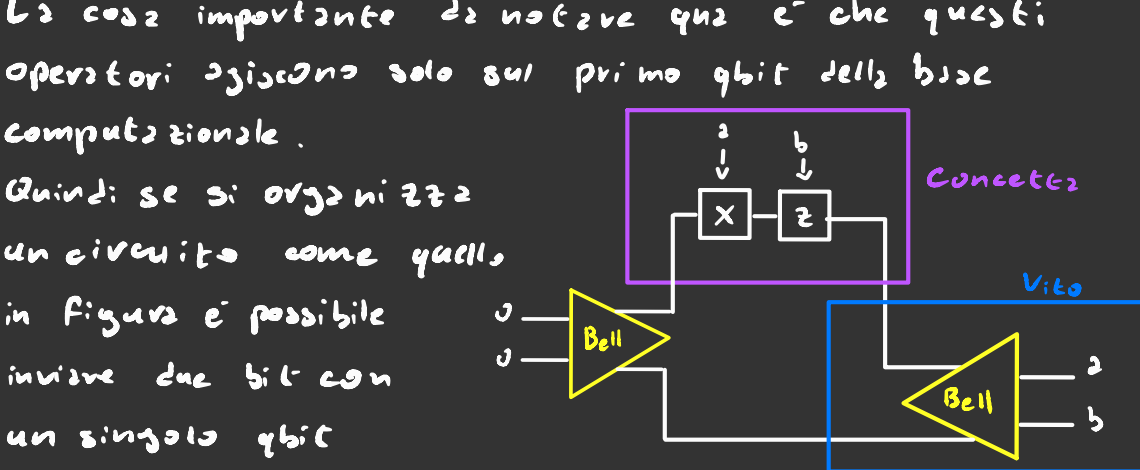

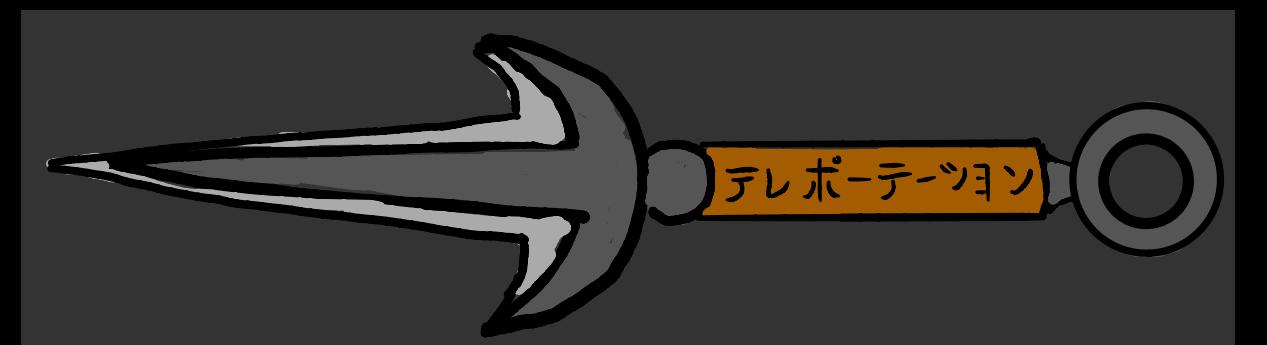

Supponisme di voler inviare un ghit allevare vad linee di Evasmissione classiche.

Per copire questo elgoritmo bisogne primo sepere  $2cos$ :

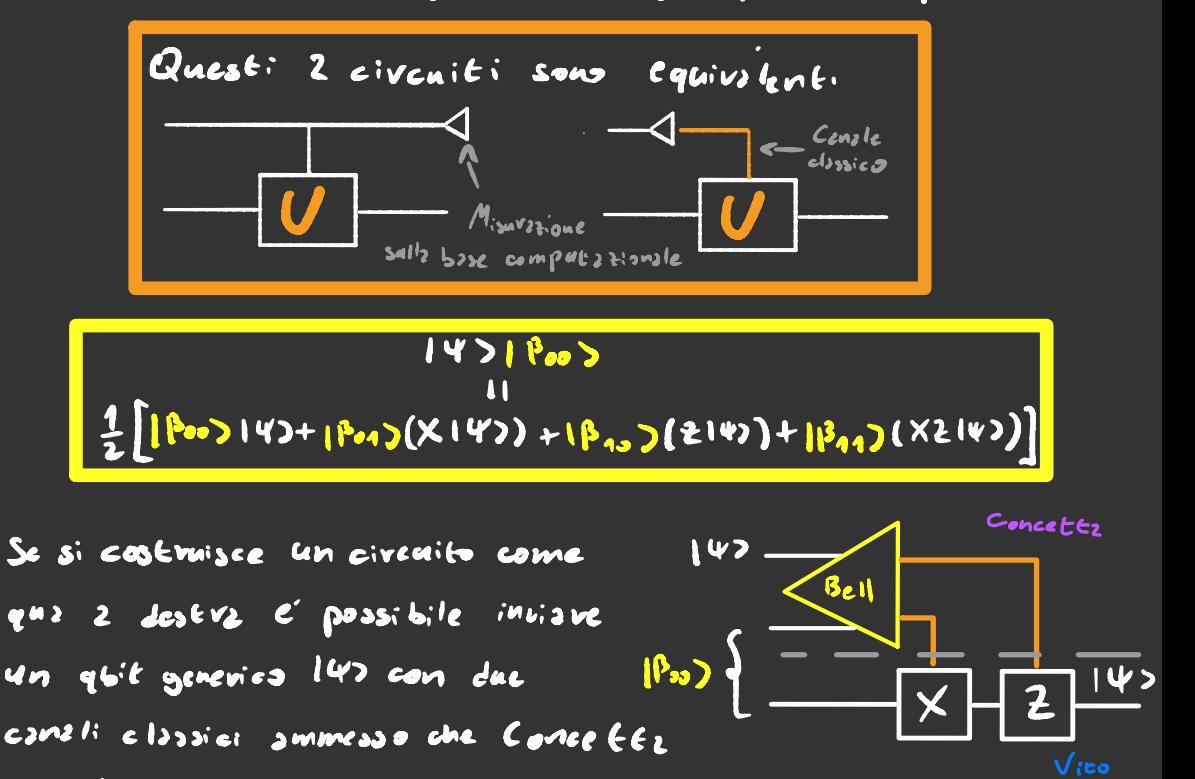

e Vito si sizno smezzo ti precedente mente 1000).

Per copire bere come funtions bisogns guardare 12 primz componente dellz  $f$ un tione d'onds nells pavec bassa dell'equazione gialla. L'opers tore di Bell si occups di prendere IBis)-> lijo e poi misuvarlo famido collassane la Fonzione d'onda in  $1135C x^{1} \cdot 2^{3}$  ) 142.

# Trasformate di Fourier

Supponizmo di zvere ano stoto di n gbit cosi

$$
|\psi_n(w)\rangle = \int_{2^{\infty}}^{4} \sum_{y=1}^{\infty} e^{2\pi i w y} d\theta \qquad \text{con} \qquad w \in [0,1)
$$

e vogliam scrivere un algoriems che ci dica quanto vale w. Intento seriviano ne come un numero decimale binario

 $w = 0, x_1x_2x_3... = x_1 \cdot i^1 + x_2 \cdot i^1 + x_5 \cdot i^3 + ...$   $x_i \in \{0,1\}$ Vowemms velove se 14(w)) é sepsibile, per fave dio Is provisme a mol tiplicave per una Funzione d'onda e vediamo che surcede

$$
103 |\psi_{1}(\omega)|^{2} = \frac{A}{\sqrt{2}} (103 + e^{10} |13) | \frac{A}{\sqrt{2}} \sum_{n=1}^{\infty} e^{\frac{\pi i n \omega}{2}} |13 \rangle
$$
  
\n
$$
= \frac{A}{\sqrt{2^{n}}} \left[ \sum_{n=1}^{\infty} e^{\frac{\pi i n \omega}{2}} |03| |13 - \sum_{n=1}^{\infty} e^{\frac{\pi i n \omega}{2}} |13| |13| - \sum_{n=1}^{\infty} e^{\frac{\pi i n \omega}{2}} |00| |13| + \sum_{n=1}^{\infty} e^{\frac{\pi i n \omega}{2}} |13| |13| - \sum_{n=1}^{\infty} e^{\frac{\pi i n \omega}{2}} |00| |00| + \sum_{n=1}^{\infty} e^{\frac{\pi i n \omega}{2}} |13| |13| - \sum_{n=1}^{\infty} e^{\frac{\pi i n \omega}{2}} |00| |00| + \sum_{n=1}^{\infty} e^{\frac{\pi i n \omega}{2}} |12 + \sum_{n=1}^{\infty} e^{\frac{\pi i n \omega}{2}} |00| |00| + \sum_{n=1}^{\infty} e^{\frac{\pi i n \omega}{2}} |12 + \sum_{n=1}^{\infty} e^{\frac{\pi i n \omega}{2}} |12 + \sum_{n=1}^{\infty} e^{\frac{\pi i n \omega}{2}} |12 + \sum_{n=1}^{\infty} e^{\frac{\pi i n \omega}{2}} |12 + \sum_{n=1}^{\infty} e^{\frac{\pi i n \omega}{2}} |12 + \sum_{n=1}^{\infty} e^{\frac{\pi i n \omega}{2}} |12 + \sum_{n=1}^{\infty} e^{\frac{\pi i n \omega}{2}} |12 + \sum_{n=1}^{\infty} e^{\frac{\pi i n \omega}{2}} |12 + \sum_{n=1}^{\infty} e^{\frac{\pi i n \omega}{2}} |12 + \sum_{n=1}^{\infty} e^{\frac{\pi i n \omega}{2}} |12 + \sum_{n=1}^{\infty} e^{\frac{\pi i n \omega}{2}} |12 + \sum_{n=1}^{\infty} e^{\frac{\pi i n \omega}{2}} |12 + \sum_{
$$

Adesso che sappiamo qual'é lo stato di ogni ubit di 14n(w)) cevehisms di capive come vicavave: w. Supponiamo che sia w che 14) siano Funzioni J'ondo a 1  $qbi^{\dagger}$ , quindi  $w = 0, x$  con  $x \in \{0, 1\}$  e

Quindi per espire gaants fo w in questo caso ristretto basta Fave  $|2w\rangle = H[4(w)\rangle$ . He la porta di Hadamard

Che succede se w non o essttamente 0,1 o 0,0? In quel caso lo stato 12w7<br>divente una combinazione lineave degli stati los e193.

Adesso prendismo w = 0, x, xz e

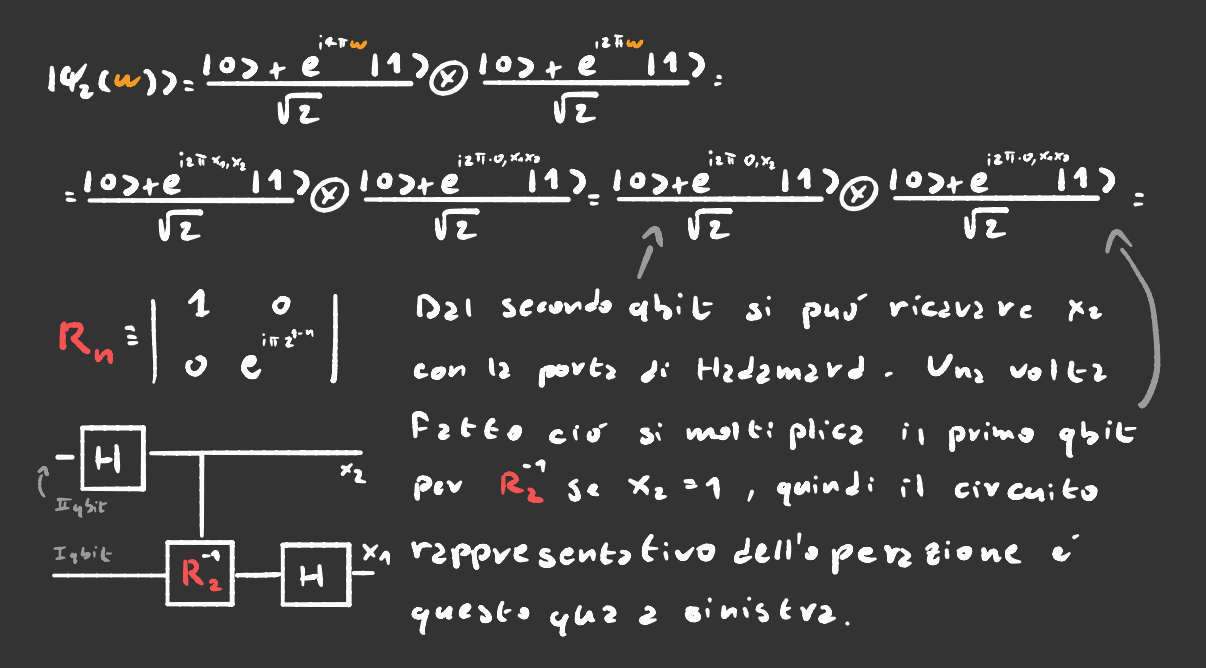

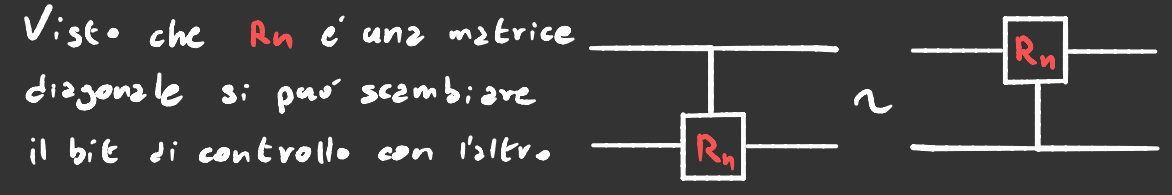

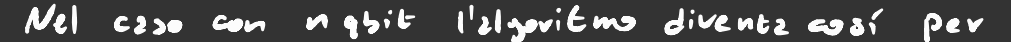

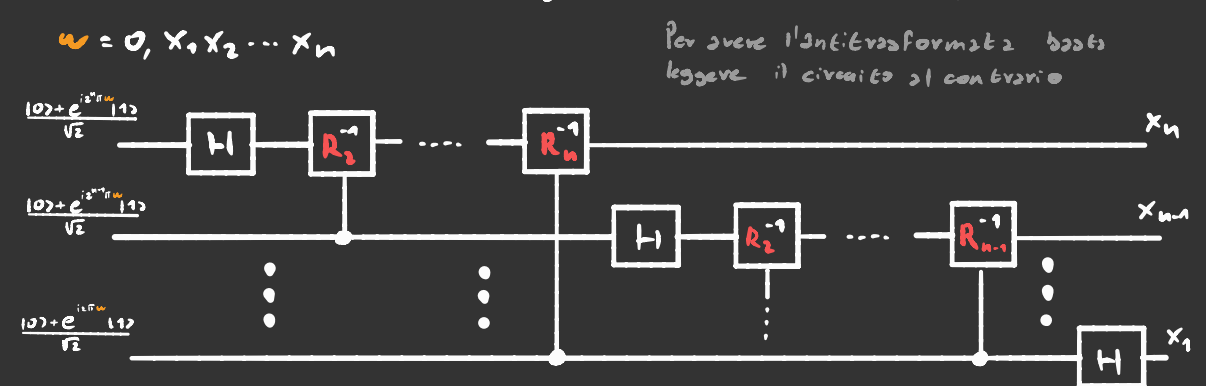

Adesso vedizmo come usariz per esteotavol la periodicità di una stata quantiscina Fatea cosí

$$
|v, b\rangle = \frac{A}{\sqrt{m}} \sum_{i=0}^{m-1} (2r + b)
$$
  $\xi, v, b \in 1$ 

No: ancore non sappiama bene cosa faccia la trasformate applicacy ai vettori della base computazionale, ma l'antifras formata si. Bui soft in grigo disono i continoiosi per coledoriz. = 1  $\sum_{i=1}^{n} \sum_{j=1}^{n} exp(\frac{i\pi b}{2^{i\pi}})^j |y_2| \sum_{i=1}^{n-1} exp(\frac{i\pi p y}{2^{i\pi}})$  La sevie geometries  $h_2$  la proprete che  $\sum_{i=1}^{n-1} \lambda^i = \frac{1}{1-\lambda}$ I valori obe dominava sola  $\frac{4-\exp\left[\frac{i\pi r\gamma(m+1)}{2^m}\right]}{4-\exp\left(\frac{i\pi r\gamma}{2^m}\right)}\geq \frac{e^{\frac{i\pi r\gamma(m+1)}{2^m}}}{e^{\frac{i\pi r\gamma}{2^m}}}\frac{3\varepsilon n\left[\frac{\pi r\gamma(m+1)}{2^m}\right]}{3\varepsilon n\left(\frac{\pi r\gamma}{2^m}\right)}\geq e^{\frac{i\pi r\gamma(m)}{2^m}}\frac{3\varepsilon n\left[\frac{\pi r\gamma(m+1)}{2^m}\right]}{3\varepsilon n\left(\frac{\pi r\gamma}{2^m}\right)}$ quelli per cui il denominz tore Ps O. Onests awiene se  $K: L'/L' \in \mathbb{N}$  e  $Y: K$  $con$  i  $EN$ Sen  $\left(\frac{\pi\gamma(m\cdot\cdot)}{K}\right)$  =  $(m\cdot 1)\delta_{\gamma,3M}$  =  $(m\cdot 2)\int_{m\gamma}^{m\cdot 2}\sum_{\gamma,\nu}^{2}e^{\gamma\cdot p}(\frac{\pi k}{2})\int_{m}^{2\pi}\int_{m}^{\infty}\delta_{\gamma,3M}$  142 =

 $\sum_{n=1}^{\infty} \sum_{k=0}^{\infty} exp\left(i\frac{2\pi b}{\sqrt{k}}\right) \frac{1}{k} \sum_{n=1}^{\infty} \sum_{k=1}^{\infty} exp\left(i\pi i\frac{2b}{\sqrt{k}}\right)$   $i\pi \sum_{n=1}^{\infty} exp\left(i\pi i\frac{2b}{\sqrt{k}}\right)$ 

Il risultato viene un po diverso de quello che asce dal libro. in teoviz douvebbe venive

$$
QFT^{-1}1Y,53 = \frac{1}{17}\sum_{k=1}^{17} exp\{-2\pi i \frac{1}{7}K\}1MR3
$$

<sup>A</sup> prima vista sembrerebbe che non si è fatto nulla di utile, dopotutto alla fine <sup>e</sup> ' uscita fuori una super posizione di tante funzioni d'onda . Se misuriamo QFT<sup>1</sup>Ir,b) ci salterz' Fuori un multiplo della funzione d' onda , ma se ripetiamo l' operazione più volte

possismo tvouare il massimo comune divisore, e quello e'la .<br>**Frequenza di Ir,b)**, l'algoritmo per trovare il massimo comune divisore è molto efficiente e si chiama algoritmo di Euclide L'applicazione più famosa della Trasformata difouriev quantist*ica* è

# L'Algoritmo di Shor

2 vedere questo video youtu.be/IvTqbM5Dq4Q Prima di leggere que la spiegazione Ei consiglio di andarti sia N il numero che vogliamo scomporre N: a. b , dove <sup>2</sup> <sup>e</sup> b sono numeri primi . Se riuscissimo a trovare un numero M:2. e che ha un divisore in comune con N il problema sarebbe risolto trovando il massimo comune divisore.

Un teorema della matematica ci viene <sup>a</sup> salvare , esso dice che :

siano <sup>g</sup> <sup>e</sup> N due numeri sensa fattori comuni allora esistono due numeri interi p ed m tali che

$$
3^{P} = m \cdot N - 1 \quad \Rightarrow \quad \left(\begin{array}{c} 3^{P_1} + 1 \\ 1 \end{array}\right) \left(\begin{array}{c} 5^{P_2} - 1 \\ 3 \end{array}\right) = m \cdot N
$$

multiplo di a multiplo di <sup>b</sup>

<sup>A</sup> dire il vero uno dei due coefficienti potrebbe essere un multiplo di N, <sup>o</sup> potrebbe capitare che p sia dispari . Tuttavia <sup>318</sup> delle volte che si sceglie g questi problemi non sussistono .

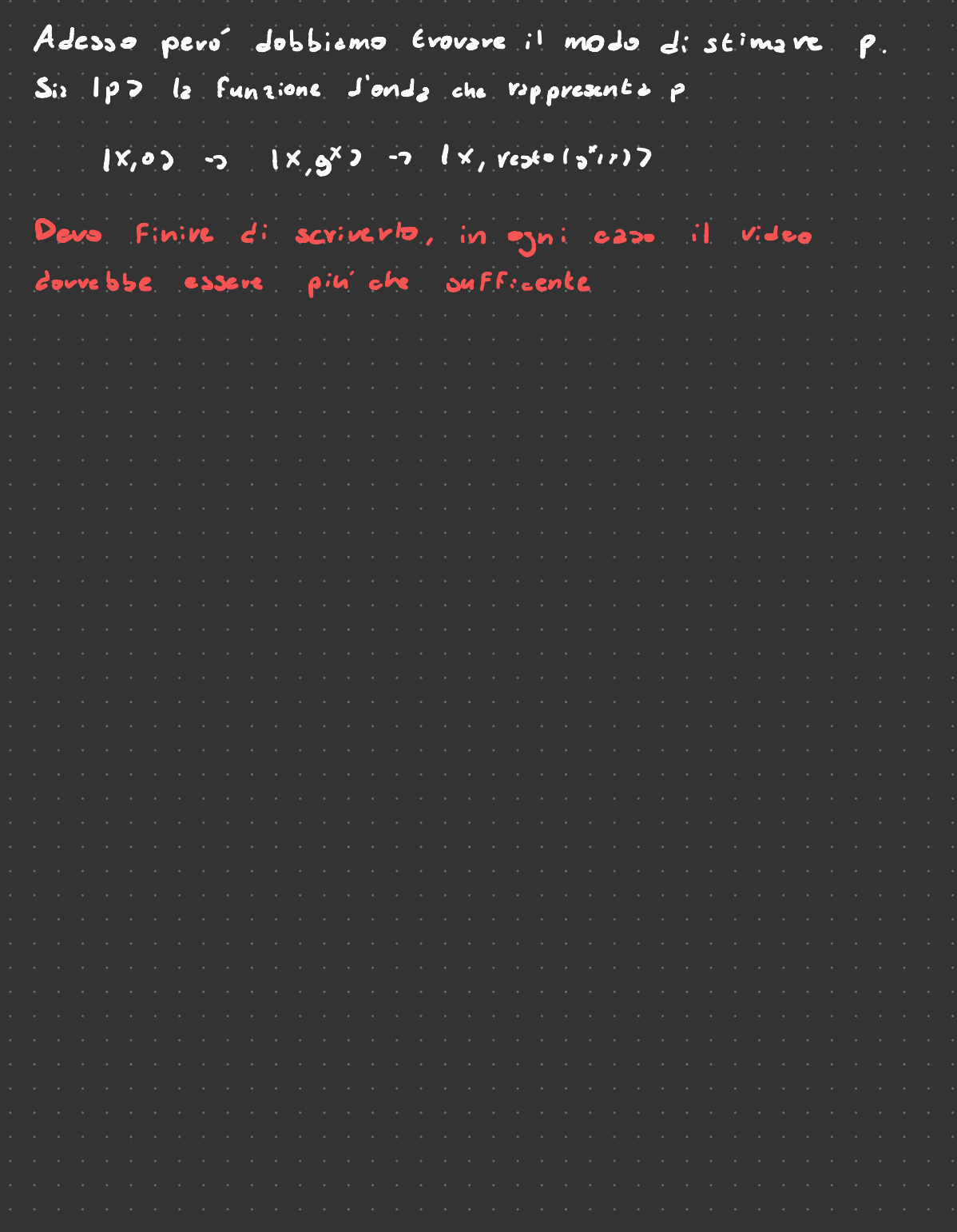

#### Mettere i piedi a terra

Finora abbiamo trattato il funzionamento di calcolatori quantistici ideali , quindi adesso vediamo quali limitazioni ci impone il mondo reale .

I <sup>7</sup> criteri: necessari per costruire un calcolatore quantistico sono detti Criteri<sup>i</sup> di Di Vincenzo <sup>e</sup> dicono che un calcolatore quantistico deve avere

- $-$  Un sistema fisico di qbit scalabile
- . Lunghi tempi di decoerenza
- l' abilita' di inizializzare i qbit
- Un insieme universale di porte logiche
- . L' abilità di misurare <sup>i</sup> qbit
- o L'abilita di convertire qbit sta zionatii Lelettroni) | S di convertive qbit stazionarii celettvonil ] .<br>אָ ? E a § g ° ی<br>می in qbit volanti e viceversa (Fotoni) .<br>\* غ<br>ك in qbit volznti e viceversa (totoni)<br>C L'abilitz di trasmettere qbit volznti di diff
- 

Il principale Fattove limitante e<sup>r l'</sup>in*t*erazione con l' ambiente esterno , proviamo a modellarlo partendo dal caso più semplice : sia il calcolatore che l' ambiente sono singolo qbit e modelli zziz uno l'interazione con Una porta C- NOT (Si sarebbe potuto scegliere una porta Entanylin, qualunque )

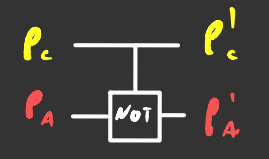

Per semplificare ulteriormente supponiamo che l'ambiente si trovi nello stato

/<sup>0</sup> ). Avremmo potuto scegliere un qualunque altro stato ma il ragionamento sarebbe stato identico

<sup>|</sup> Parte

-

 $\frac{1}{2}$ e

Visto che all'initio la rappresenta uno stato puro abbiamo che  $\int_{C}$  =/424/=  $\int_{N_{\infty}}^{141^{2}} d\beta^{*}$  $d^{*}$  $|3|^{1}$  |  $|3|^{2}$  |

La matrice di densità totale  $f_{\tau} : \ell_{e} \otimes \ell_{A}$ :  $= 121^21002000 + 16^81002010 + 4^7911020001 + 101^211020101$ Quando si fa passare attraverso la porta c- NUT si ha che (1000 → 1007 , 1107 → 1417 L101 → 2111 e c001-22001, quindi <mark>ft -7 c-Not · f</mark>t · c-NOT =  $\approx$  | di<sup>a</sup> consear) + dip<sup>4</sup>10036.141 + d<sup>2</sup> p [1132.00] + 11<sup>312</sup>11126111

Noi però non possiamo misurare niente dell'ambiente , quindi effettivamente possiamo lavovare solo con le, pero<sup>c</sup> dopo esser passati dalla porta logica py non *é* più separabile quindi ci touca fave la traccia sugli indici di la. Dopo aver fatto l'operazione ci risulta che

 $\boldsymbol{\ell}^{\text{L}}_{e}$  = Tr<sub>a</sub>( $\boldsymbol{\ell}_{\text{T}}$ )=  $|\boldsymbol{k}|^{2}$ 107201 + 1 $\boldsymbol{\ell}$ 1211241

In generale questo non è pin' uno stato puro, quindi Si crez una indeterminzzione sullo stato, tipo quella di Heisemberg che è sulle variabili

Questo tipo di fenomeno è detto Decoevenza

## Correzione errori

Nei calcolatori classici talvoles un bit puo' cambiave valore, per evitare questo problema si triplica il numero di bit

output senzi errori = 100101 -> 111 000 000 111 000 111 output con errori = 000111 - 101 000 000 011 000 111 ن<br>Sbagliato → Giusto -7 1111 Ooo 111 Ooo 111

Se non si fosse capito dallo schemino dopo che l'operazione viene conclusa si fa un voto di maggioranza . c'e ' comunque la possibilità che <sup>2</sup> numeri saltino , ma

calcoliamo ci le probabilità.

Sia p la probabilità che un bit generico cambi , allora la probabilità che una seguenta è  $35$ if aballi e $\lceil p^3 + 3p^2C1\rceil \lceil p \rceil$ :  $= 3p^2$ -2 $p^3$ P nei calcolatori classici e molto piccolo , quindi p<sup>a</sup> e molto piccolissimo

Adesso vediamo il caso Quantistico l'idea <sup>e</sup> ' di usare al posto dei qbit <sup>107</sup> <sup>e</sup> <sup>11</sup> ) <sup>i</sup> qbit 1000) e 19117.

Quello che ci serve per fare la stessa cosa con i quit é: • Un modo per mandare 2107+ 1317 in 210007 +13 11117 <sup>&</sup>gt; Un modo per fare il voto di maggioranza

11 primo punto è Facile Nostpha  $22 \text{ } \frac{222}{1000}$  + dluos + dluos + dluos + dluos + dluos + dluos + dluos + dluos + dluos + dluos + dluos + dluos + dluos + dluos + dluos + dluos + dluos + dluos + dluos + dluos + dluos + dluos + dluos + dluos + dluos  $107 - 0$ Un modo per maneire delost plas in delovos te<br>
Un modo per fare il voto di maggiorente<br>
Il primo punto e facile destruito come que 2<br>
destre<br>
destre  $dc<sub>5</sub>c<sub>Y<sub>2</sub></sub>$ 

Fare il voto di moggioranta invece e un poi più complicato. Prima di tutto bisogna individuare il ybit sbagliato , sia  $\overline{\mathfrak{n}}_{ij}$  la pavita' Era lo stato i e lo stato i che vale 0 se  $i\ell$  j hanno la stessa parità, altrimenti 1, quindi  $F_{ij}$ : i  $\Theta$ j . Possiamo determinare il bit sbagliato cosi  $^{13}$   $^{5}$   $^{13}$ {<br>{  $11.5$ it  $11)$  c  $s = 1$  bit abogliots cost<br>aboglists se Tino Fino 24  $\pi_{\cdot\cdot}$  $f = \frac{143}{13}$  For the determing<br> $f = \frac{143}{132}$  for the 12 e<br> $f = \frac{143}{132}$  for the 120 e  $\int$  sbagliato se  $\pi_{12}: p$ ,  $\pi_{13}:0$  $\frac{1}{2}$  13) 11 bit 137 e 3bagliato se  $\pi_{12}$ : o,  $\pi_{13}$  = a Tutti ibit sono giusti se  $\pi_{12} = \pi_{43} = 0$ 

Quindi possiamo dire che il bit corretto e 11? se  $\pi_{12}$  Tas=0, altrimenti e X11). Une Volts ottenuts il qbif giusto si ri - triplica

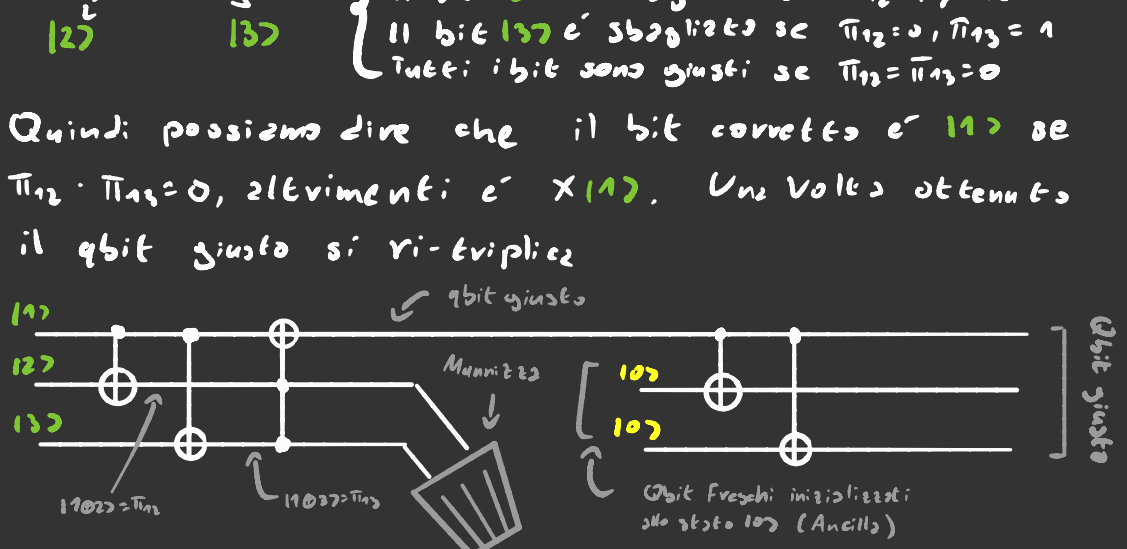

Questo procedimento funzion, bene solo se si suppone che esso stesso non e' soggeteo os errori, per owiare a cio' basta usare questo circuito

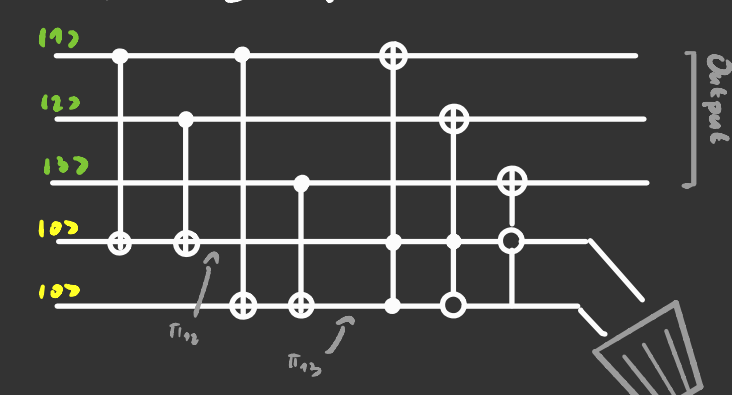

Non mi metto a spiegare<br>| sto civento che ci vuole<br>| sto civento che ci vuole troppo tempo , pero ' se hai capito il circuito di sopra non dovrebbe essere difficile capivle

# $In="$

Intuitivamente l' informazione è qualcosa di semplice da definire , ad esempio il numero di bit salvati in un calcolatore <sup>o</sup> il numero di parole in un libro . Pow' in Fisica uno si puo' chiedeve quant'é l'informazione in un sistema quantistico . Per trovare una definizione senzztz dell'informazione bisogna partire dall'opposto : l' Entropia . an sistems quentistico.<br>
compare ans definitione sentats dell'info<br>
sogna partire dall'opposes: L'Entropia.<br>
an sistema formo dinamies l'entropia e di statione di statione di statione di statione.<br>
Costante di Boltamann S

In un sistema termodinamico l'en*tropia* è definita Costante di Boltamsun  $S = K_{\phi}$  In  $\Gamma$   $\leftarrow$  Mumero di stati<br>che impongo =1

Solo che in termodinamica tutti gli stati sono equiprobabili . É possibile ridefinire l'entropia così ← probabilità di stare  $S \equiv \sum_{\text{state}} P_{\text{i}} \ln \frac{1}{P_{\text{i}}}$  rello stats insing

Se supponiamo che gli stati sovo equiprobabili di ritroviarmo la definizione termodinamica , <sup>e</sup> se abbiamo uno stato j  $``$ certo"  $(p;:\mathbf{5};j)$ , allo $\mathbf{r}_{\mathbf{S}}$  ,  $\mathbf{S}$  =0 .

Notiamo che questa definizione di entropia si puo' usare per una generica distribuzione di probabilita'

> $S(x)$ :  $\sum_{x} P_x \ln \frac{1}{R_x}$  $\int_{X}$  dove  $P_{x}$  ? Pwb  $\left(X: x\right)$

Ad esempio se X o la monata x e Etasta, move3, quindi SCManeta): p<sub>e</sub>lap<sub>e</sub>-p<sub>a</sub>lnp<sub>e</sub>

L'entropie congiunte di 2 variabili casneli X e Y c

$$
\sum (x,y) = -\sum_{x,y} \rho_{x,y} \ln \rho_{x,y}
$$

Se le due distributioni sons indipendent: abbiems che  $S(x,y) = \sum_{xy} p_x p_y \ln(p_x p_y) = \sum_{x} p_x \sum_{y} p_y \ln p_y - \sum_{y} p_y \sum_{z} p_y \ln p_x$  $= 5(x) + 5(y)$ 

Se invece X e Y non sons indipendent: uso Bayes

$$
S(x,y)=\sum_{x,y} P_{x,y} P_{y}(ln P_{x,y} + ln P_{y}) = P_{y} = \sum_{x} P_{x,y}
$$
  
\n
$$
= \sum_{y} P_{y} \sum_{x} P_{x,y} ln P_{x,y} + \sum_{x} P_{x,y} \sum_{y} P_{y} ln P_{y}
$$
  
\n
$$
= \frac{1}{2} \sum_{x} P_{x,y} ln P_{x,y} + \sum_{x} P_{x,y} \sum_{y} P_{y} ln P_{y}
$$
  
\n
$$
= \frac{1}{2} \sum_{y} P_{x,y} ln P_{x,y}
$$

Bene, m2 che senso ha in pratica S(XIY) ?

Prendiamo la seguente distribuzione di probabilité di xey, se conosciemo y allore possiano dire con esattetta il valore di x, quindi intuitivamente S(XIV):0.

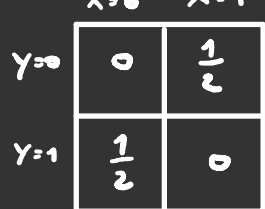

Inoltre sis S(x, y) che S(y) hanno 2 csiti equiprobabili. quind: sons entremb: aguali a -ln2. Se fai : con ti e esattamente quelle che esee.

Sepeve il valore di Y ci da piu' informazione sul valore che  $\times$  pus ottenere, quindi definises L' Informagaions I (x,y) = S (x) - S (X |y)

Che equivale <sup>a</sup> dire quanta entropia ho in meno se conosco Y. Da notare che' l' informazione è qualcosa di Relativo Inoltre l'informazione e<sup>r</sup>simmetrica

<mark>I</mark>CX,y) = 3cx) + <mark>3</mark>cy) - <mark>S</mark>CX<sub>I</sub>y) = ICY,X)

Un'altre quantita<sup>r</sup> utile da usare e<sup>r</sup> la **Divergenza d**i Hullback-leiblev , siano <sup>P</sup>; <sup>e</sup> <sup>Q</sup> ; due distribuzioni di

$$
D_{\nu_{\mathcal{U}}}(\text{PI}(Q)) = \sum_i P_i \ln\left(\frac{P_i}{Q_i}\right)
$$

Essa è un modo per stimare in termini entropici quanto sono diverse due distribuzioni di probabilità

Studiare <sup>e</sup> aggiungere proprietà fisiche

# Matrice di densité

Se vogliamo cambiare base l'entropia va espressa in termini della matrice di densità

 $S = -\epsilon_{V}(\hat{f}|m|\hat{f})$   $\hat{f} = \sum_{\text{step}} P(T(\text{size}))$ 

Se si ci mette nella base diagonale si riottiene la definizione di prima, e visto che la traccia e un invariante sotto cambiamento di base l'entropia così <sup>e</sup> ' ben definita.

In meccanica quantistica pens c'è una sottigliezza da tenere in conto.

Supponiamo di avere un qbit così It) <sup>=</sup> tigliezza d<br>tigliezza d<br>1 2<br>} mcti de <u>ادرا ۱</u>۴۶ 2 Se lo misuro rispetto alla base { It), ll) } metà delle volte fa T e metà te . Volendo possiamo dire che  $P_1$  :  $P_2$  :  $1$ 

Questo significa che per l'osservatore che sta nella base {It) , il)} il sistema si comporta come un sistema <sup>a</sup> entropia In2

$$
S = P_2 \ln P_3 = P_b \ln P_b = \ln 2
$$

Pevo<sup>r</sup> in teoriz lo atzto c<sup>r</sup> 1+2, quindi S=0. Dove stz l'errore ? -

Questo pavadosso si risolve dicendo che l'entropia dipende datla base, quindi sotto un certo punto di vista, si pas dire obt l'entropis é sosgetéire.

Si pus ri-aggiornare la definizione di entropia cosi: Siz Banz baze dello spazio di Hilbert con eni lavorizmo,  $\frac{1}{2}$ 

# S(B)= = = < 41 Pl4> In < 41 Pl4>

Quests entropis si chiemz Entropis di Shinne

Prime aveuzmo visto come calaplere l'entropia di delle discribuzioni di probabilité, adesso sarebbe interessante vedere come fave per degli operatori quantistici.

Sia & l'operatore di cui vogliemo calaolarei l'entropia, **Elloyz** 

 $P_{x} = \sum_{\text{source angle}}$  x1  $\left\{ x \right\}$  (x)

Stale State

 $\overline{P(X=x)} = \overline{P_X} = |X \times |Y| |^2$  dave

 $\hat{x}$   $\mapsto$   $\mapsto$ 

Se invece abbiamo una matrice di densité

Ho supposto che  $\hat{x}$  siz non degenere,  $subsist:$  can is stess antownlove

#### Ellentropiz d: 2 divents

 $S(\hat{x}) = \sum_{x \in S_P(\hat{x})} P_x ln P_x$ 

 $Sp(\hat{x})$  of to spective,  $\overrightarrow{y}$ quindi gli antonalori

Uns coss interessante da notare e cho l'entropiz di shannon e quala all'entropiz dell'operatore che effettua la misurazione. Quindi ci sovo questi due modi di interpretare l'entropia quantistica

# Come costruire un Calcolatore Quantisfico

Attenzione! Le tecnologie disensse in questa parte sono ancora agli alboni, quindi e piu che probabile che tra qualche anno saranno obsolete . Per iniziare bisogna scegliere un un sistema con livelli anna szvanna obsolete,<br>
Pev inizizve bisogna scoglieve un un sistems con livelli<br>
energetie: Den definiti:<br>
• Un Atomo <sup>Ustems</sup> ha tanti livelli energetiei, la cosa migiore et s<br>
• Uno Ione <sup>Ustems</sup> ha tanti livelli energe

energetici ben definiti

- o Un Atomo <sup>L'atomo ha tanti livelli enevgetici, la cosa migiore ei sceglievne<br>O Un Atomo 2 bon diseanziati dag*li altri livolli*</sup>
- o Uno Ione Ha le seesse proprieta' dell'atomo, ma e' anche carico elettricamente, <sup>e</sup> questo può tornare utile
- Una Molecola C: sono tanti modi per usare delle molecole come qbit
- <sup>0</sup> Un Elettrone Lo spin dell'elettrone fornisce un sistema a 2 livelli
- <sup>o</sup> Un Fatone<sup>Si puo</sup> sfruttare la podavizzazione del fotone, e ottimo por trasmettere qbit nella fibra ottica , ma non interagisce con altri fotoni, quindi è difficile fargli fare entangiment
- **Un Supeveenduttore** Si usano gli stati di corrente come qbit
- on **on processorie** in terme gallost come terme forme.
- <sup>0</sup> Ecceteva Ci sono un saco di altre idee strambe in sviluppo

al momento della stesura di questa pagina il calcolatore quantistico con più qbit ne ha circa <sup>50</sup> ed è basato su una tecnologia <sup>a</sup> superconduttore

#### Nuolezy Magnetic Resonance

Cominci2mo 2 stu dizre un sistem con un quit carz t teri zzz to de un determinato spin e momento magnetica.

Pev menipolave il qbit si usa un appavato fatto come nell'immagine qui a destra I salendidi disopra e di sotto sevuono a creave un compo magne tico B. 2. Il solenoide centrex ruotz 2 unz velocitz angolave wê e crea un campo magnético  $B4$  (Reasut +  $\widehat{Y}$  senwt). It dipots magnetics ha spin s e se ne sta fermo al contro

*N M* R

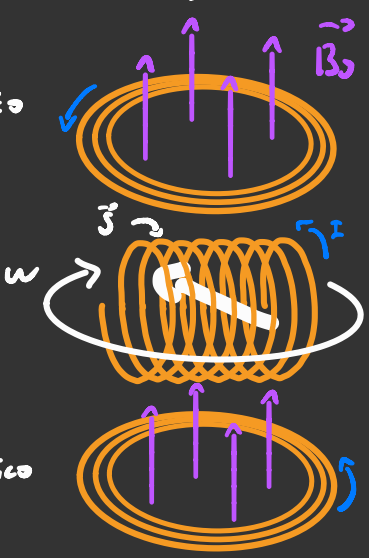

dell'appara to. Siano woe w, le frequenze di precessione del dipolo nei camb: Be B., allova l'Hamiltoniana del Sisteme e

$$
H = \frac{r}{2} \left[ W_0 G_2 + W_4 \left( 6 \times cos \omega t + 6 \times sin \omega t \right) \right]
$$
  
=  $\frac{r}{2} \left[ W_0 G_1 + W_4 \left( 6 \cdot e^{i\omega t} + 6 \cdot e^{-i\omega t} \right) \right]$  =  $\frac{r}{2} \left[ W_0 e^{i\omega t} \cdot W_0 \right]$ 

Per studizve il sistems quantistico ci mettizmo in un "sistems di riferimento rotante" solidale col sole noide cenerale 187 = exp(-i<u>west</u>) 19(t)7 Alternativemente si puo asare questa Hemiltoniena

$$
\hat{H} = -\frac{5}{2} [(w_0 - w) 6z + w_1 6x]
$$

Attenzione, questz H2M. non determin2 i livelli energetici perché cifrovizmo nel sistemz di rifevimento rotante. I livelli energetici sono gli autovalori di H

Grazie a H se wewo possizmo ruotare la componente dells  $sp_{1}$  lungo  $\sqrt{2}$  con l'operstore  $-\frac{5}{2}w_{1}$   $\epsilon_{x}$  cosi posso fave tatte le operazioni che voglio a singolo sbit. Adesso riveliamo di cosa e fatto il nesevo qbit. Come thit usismo la mole cola di Cloroformio (come esempio)

el Pin precissmente si tengono in considerazione  $C1 - C$  -  $F1$  gli spin degli stami Ji Czvhonio e di Idrogeno.

d Avendo momenti magnetici diversi essi honno Frequenze di risonzuzzo diverse mo e no. Visto che abbizmo due atomi ci mettizmo due campi

magnetici ruotzniti zasieme quindi il compo magnetico ruotante esce  $B_1 = B_1^6 (\hat{X} \cos \omega^2 t + \hat{Y} \sin \omega^2 t) + B_1^{11} (\hat{X} \cos \omega^2 t + \hat{Y} \sin \omega^2 t)$ 

Le due frequenze sono scelte in modo tale che siano vicino alle Prequente di visananta del carbonio e dell'idvogeno. quind: possidme for fints che ogni atome sia soggetto ad un solo campo magnetico.

L'Hamiltoniana del sistema e Hamiltoniana agente  $H^{c4}$  =  $-\frac{R}{2} [\omega_s^6 6_s^6 + \omega_s^6 (6_s^6 e^{i\omega_c} + 6_s^6 e^{i\omega_c})]$ Hamiltoniana agente<br>Syll'Idrogene

 $-\frac{h}{2}$   $w_0^H$   $6\frac{H}{2} + w_1^H$   $(c_1^H e^{iw \xi} + c_2^H e^{-iw \xi})$ 

+ h  $36^{\circ}_{2}6^{\circ}_{2}$  electeroni di legame, Je una estante

Nel sistema di rifevimento ruotante l'Hamiltoniana diventa

 $\frac{1}{2}i$  =  $\frac{1}{2}[(w^2-w_0^c)6i - w_1^c6i + (w_1^u w_0^u)6i - w_1^u 6i] + 56i6i$ 

Da queste Hamiltoniane di vede one é praticamente impossibile controllare indipendentemente i 2 gbit.

Bisogna considerare che:

- Je< W1 W2 11 che signi fica che gli effetti dovuti all'interstione sano lenti  $|5^{c}| = |w^{c} \cdot w_{o}^{c}|$  LC  $w_{1}^{c}$
- $\bullet$   $6^{11}$  =  $w^{11}$ - $w^{11}$  ice  $w^{11}$

$$
\frac{\beta_1^4}{2}=\frac{5}{2}\left[3\frac{66}{6}\frac{6}{6}-\frac{106}{6}\frac{66}{6}\frac{6}{6}-6\frac{106}{6}\frac{106}{6}\frac{106}{6}-\frac{106}{6}\frac{106}{6}\frac{10
$$

Con questa Hamiltoniana si possono manipolave i singoli gbit agendo sull'intensité e la Frequenze dei cempi magnetici rotanti.

La parte di interzzione dell'Hamiltoniana é un generatore infinitesims dells ports e.NOT.

Visto dre grazie alle operazioni a singolo abit e alla porta cNoj é possibile fave qualunque tipo di operazione a 2 gbit. Ioni intrappolati Come abbiamo visto l'NMR fa abbastanza schifo ,  $\mathbf{Q}$   $\mathbf{O}$ quindi cerchiamo delle alternative , un'idea sarebbe quella di usare diversi ioni sospesi nel vuoto . .<br>Vist<del>o</del> che D<sup>.</sup> È :0 non e ' possibile intrappolare particelle cariche con un campo elettrostatico , ma con un campo elettrico

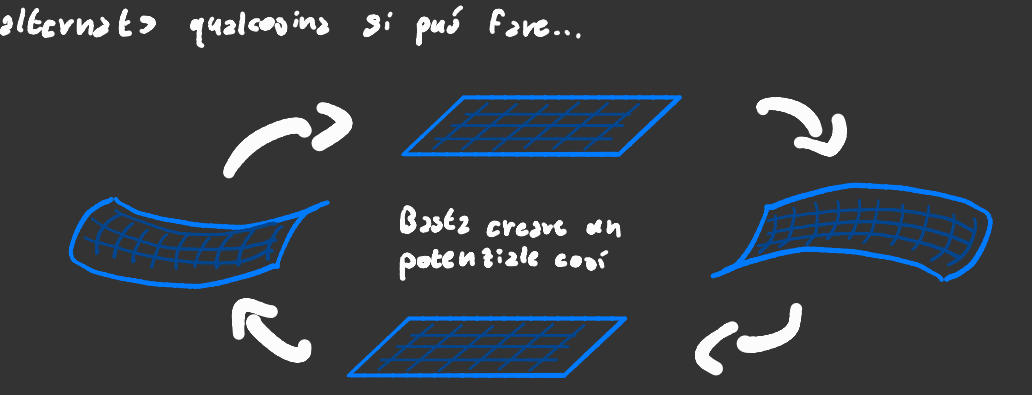

Una particella in un potenziale oscillante in questo modo tende ad oscillare attorno <sup>a</sup> un punto . Gli oggetti che fanno dei campi così si chiamano Evappo le di Paul . Ti consiglio di cercarle su youtube che si trovano delle animazioni Ecco alcuni esempi di trappole di Paul : \ Il<sup>&</sup>gt; °

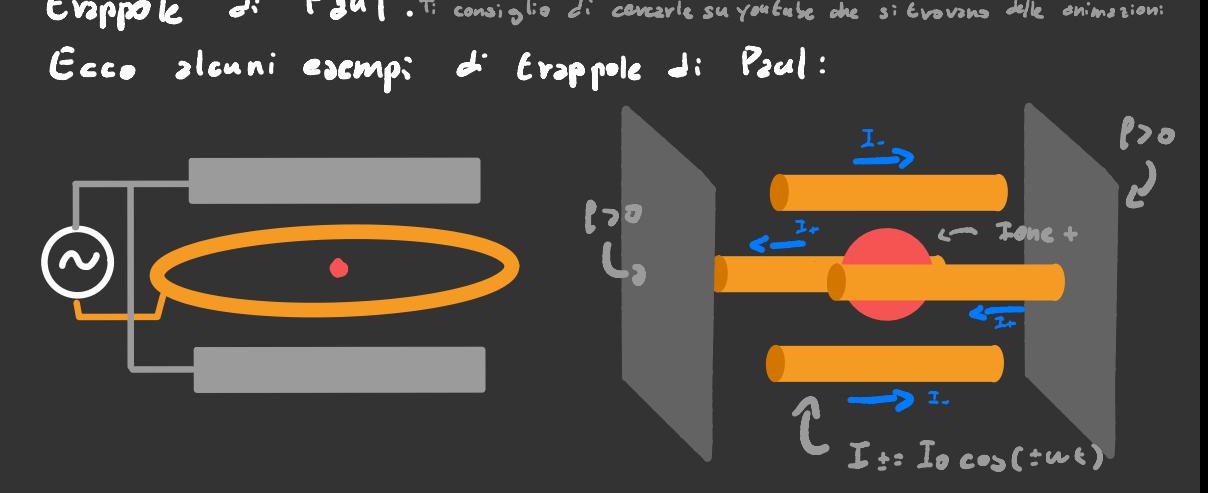

Una volta che gli Ioni sono intrappolati possiamo supporre che si trovino in un potenziale equivalente

#### $V$  (  $x, y, z$ ) =  $\frac{M}{2}$  (  $w_{\star}^{2}$   $\times^{7}$ tu? , y '  $(w_i^2, i^2)$

In pratica però c'e 's pesso uns delle omega che e' più piccola Wx (( Wy , Wz quindi possiamo dire che la particella lungo l'asse yet e bloccatz allo stato fondomentale, mentre lungo l'asse <sup>×</sup> si puo' muovere un pochino , quindi ✓(×) <sup>=</sup> Muff/2 . Noi però vogliamo usare lo spin come ybit, quindi se aggiungiamo un ezmpo magnetico  $\hat{B}_{\sigma^2}$  0  $\hat{B}_{\sigma^2}$  2 cui corrisponde una frequenza di risonanza dello spin wn

 $H_{e}$ :  $\frac{1}{2}m + \frac{M}{2}\frac{\omega_{x}^{2}x^{2}}{x^{2}} - \frac{L}{2}\frac{\omega_{y}}{2}6z$  :  $h \omega_{x} e^{2}$  -  $\frac{L}{2}\omega_{0}6z$ 

Noi per poter usare un sistems quantistico regolato da questi Hamiltonianz dobbiamo assicuvarci che KbT << hw,, hw,, Per raggiungate queste famperature il metodo migliore éil Raffreddamente Doppler

Supponiamo di avere un sistema <sup>a</sup> <sup>2</sup> livelli - - -1: con un gap di energia uguale <sup>2</sup> lino immerso in una radiazione isotropa con È ) Ļ →\_ Frequenza wr . Se l'atomo si muove contro la radiazione , per effetto doppler la vedra con una frequenza sumentata, e se la velocità e sufficente assorbe il fotone, e poi lo emette in una divezione a caso, questo diminuise la

velocità delle particelle <sup>e</sup> quindi abbassa la temperatura

#### Manipolazione dei gbit con i LASER

Orz che abbizmo il nostro bel qbit pronto, vediamo come manipolav13.

$$
\begin{array}{lll}\n\text{Per} & \text{For} & \text{size} & \text{use} & \text{case} \\
\text{Per} & \text{Set} & \text{Set} & \text{set} & \text{set} \\
\text{Bar} & (\vec{x}, \epsilon) & = & \text{Bar} & \text{Set} & (\kappa \cdot \kappa \cdot \omega \epsilon) \\
\text{Bar} & (\vec{x}, \epsilon) & = & \text{Bar} & (\kappa \cdot \kappa \cdot \omega \epsilon) \\
\text{Per} & \text{Set} & \text{Set} & \text{Set} & \text{Set} \\
\text{Per} & \text{Set} & \text{Set} & \text{Set} & \text{Set} \\
\text{Per} & \text{Set} & \text{Set} & \text{Set} & \text{Set} \\
\text{Per} & \text{Set} & \text{Set} & \text{Set} & \text{Set} \\
\text{Per} & \text{Set} & \text{Set} & \text{Set} & \text{Set} \\
\text{Per} & \text{Set} & \text{Set} & \text{Set} & \text{Set} \\
\text{Per} & \text{Set} & \text{Set} & \text{Set} & \text{Set} \\
\text{Per} & \text{Set} & \text{Set} & \text{Set} & \text{Set} \\
\text{Per} & \text{Set} & \text{Set} & \text{Set} & \text{Set} \\
\text{Per} & \text{Set} & \text{Set} & \text{Set} & \text{Set} \\
\text{Per} & \text{Set} & \text{Set} & \text{Set} & \text{Set} \\
\text{Per} & \text{Set} & \text{Set} & \text{Set} & \text{Set} \\
\text{Per} & \text{Set} & \text{Set} & \text{Set} & \text{Set} \\
\text{Per} & \text{Set} & \text{Set} & \text{Set} & \text{Set} \\
\text{Per} & \text{Set} & \text{Set} & \text{Set} & \text{Set} \\
\text{Per}
$$

 $l'$ Hamiltoniane d'interenzione  $H_{\mathbb{Z}}$ : q.B. E.

$$
H_2 = -h w_1 6.603(Kx-wt) - h w_1 (6.66.1)e^{i(kx-iwt} + e^{-i(kx+iwt)})
$$

Se considevizmo il nostro atomo in x20 possidono dire che  $\frac{H_2}{1}$  > - $\frac{h_1 u_1}{2}$  (6+ +6-)  $(1-iKx) e^{iwt}$  + (1+ikx) $e^{iwt}$ 

$$
\frac{H_1}{2} = -\frac{h w_1}{2} (6.16) \left[ e^{w_1} + e^{w_1} \right] - \frac{H_2}{2} \left[ 6.16 \right] \text{ K} \times \left[ e^{iw_1} - e^{iw_2} \right]
$$

Is seconds Ham. in Ecrmini di 2 e2<sup>1</sup> sostituents Possiamo scrivere  $x = (2 + 2^{\circ}) \bigcup \frac{2 \pi}{M_{1} \times n}$ e se definisco  $M$ = K  $\sqrt{\frac{2h}{MM}x}$ 255iams che

$$
1_{2} : \frac{15 \omega_{2} \eta}{2} \left( 6_{1}16_{2} \right) \left( 2 + 2^{2} \right) \left[ e^{i \omega t} - e^{-i \omega t} \right]
$$

Se ci meteiamo nel sistema di riferimento ruotante attorno a z con una frequenze w.

$$
6x - 3
$$
  $6x cos(k_0t) + 6y sin(k_0t) = 6 + e^{ik_0t} + 6e^{-ik_0t}$ 

por vedere come Evasformano gli operatori di creazione e distruzion sotto rotazioni di un angolo 0 bisogna calcolora.

$$
R(\omega) \geq R(\theta) \geq R(\theta) \geq R(\theta) \geq [R(\theta) \geq R(\theta)]^+
$$
\ndave  $R(\theta) = e^{\frac{i}{\theta}(\theta) \cdot \theta}$ 

 $\frac{1}{6}$ (VAP)  $t = \frac{1}{6} \times P_y - Y P_x$  Visto che  $X = (2 + 2^+)$  ( $\frac{155}{155}$  e  $P_x = -(2 + 3^+)$  Ventius 2bbi 2mo che  $\frac{1}{h}(\text{VAP})_{k=1} (3,43) (\frac{1}{2}\sqrt{-3\frac{3}{h}}) 2 \sqrt{\frac{63}{h}} \frac{1}{2} - (\frac{2}{2}\sqrt{-2\frac{3}{h}})(\frac{2}{2}\sqrt{-3\frac{3}{h}}) 2 \sqrt{\frac{65}{h}}$ 

 $[2, \frac{1}{2}(\text{mod}) : (2, 2, 12)$   $\mathbb{R}$   $\rightarrow$   $(2, 12)$   $\mathbb{R}$ 

Ricordiamo ci che ci me teiamo nel sistema di riferimento rotante perché avoi cileviamo dai piedi la sconvenienze <u>dells precessione</u> lunge l'esse 2 Adesso seviviamo la prima Hamiltoniana nel sistema rotante  $\pi_{1} = \frac{h w_{1}}{4} (6_{1}e^{iw_{1}t} + 6_{1}e^{iw_{2}t}) [e^{iw_{2}t} + e^{iw_{1}t}] \approx \frac{h w_{2}}{4} [6_{1}e^{i(w_{1}w_{2})t} + 6_{2}e^{i(w_{2}w_{1})t}]$ All'ultimo ho applicato l'approssimazione d'onde rotante Quests Hamiltoniana ci permette di effeccueve rotazioni dello spin con l'isse di rotatione nel piano x-y, i livelli energetici <u>velativi al potenziale avmonico vestano invaviati</u> Adesso vedismo com'é c coss fa fi

 $\hat{H}_{2}$ :  $\hat{h}_{2}^{w_{1}}$  (6+e<sup>ive</sup>+6.e<sup>ive</sup>)(5<sup>+</sup>e<sup>ive</sup>+2e<sup>ivet</sup>)[c<sup>ive</sup>+e<sup>ive</sup>]=

Da Finise  $\blacktriangleright$ 

# Qbit a Supercondut tore

I gbit esaminati fin ora sono molto sensibili a pertubationi esterne, : superconduttori invere sono molto meglio de questo panto di vista. Indeve e possibile fabricane un circuito a superconduttore per for si one veds in contro alle mostre esigenze.

Prima di Entes dobbizmo coscruive un civeuito che abbia dei livelli energetici. Il divenito qui a destra e un oscillatore LC. Facendo unpó

di cont: si ottiene L'Hamiltonianz  $F|_{n}$ <br>  $F|_{n}$ <br>  $F|_{n}$ <br>  $F|_{n}$ <br>  $F|_{n}$ <br>  $F|_{n}$ <br>  $F|_{n}$ <br>  $F|_{n}$ <br>  $F|_{n}$ <br>  $F|_{n}$ al corrier

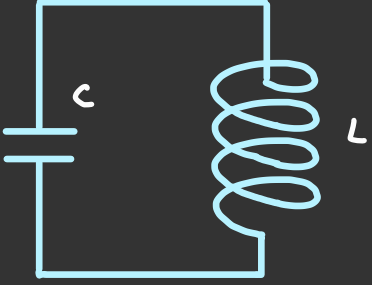

Questa Hamiltoniana c'equivalente a quella di un oscillatore avmonico con frequente woe Vic. In questo caso lostato della corrente e guantistica e funze  $d_2$  gbit.

E' possibile aggiungere o rimusveve corvente facendo passare un campo alternato dentro all'induttore.

Questo sisteme pero he il grosso probleme che ha i livelli energetici cynispaziati, quindi la stessa forzante che ci fa passere dal primo livello energetico al secondo, ci fe passere <u>121</u> saconto 21 terzo, ecc...

Per ovviare a questo probleme bisogna inserire une non linearità nel sistema . Un modo per favlo e creare in Indiana Per ovviere a questo probleme bisogne inserire une non<br>linearies nel sistema.<br>Un modo per favlo e eveave<br>un pezzo di circuito dove<br>la covrente e costretea a<br>passave per effetto tunne). un pezzo di circuito dove anno 1112<br>la corrente è costretta a<br>passare per effetto tunnel. Questo può esser fatto mettendo dell ' isolante in un pezzo del circuito al posto del Superconduttore.

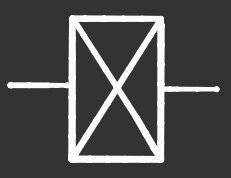

Dal punto di vista circuitale questo elemento viene detto " Del punto di viste circuitale ques<br>Blemento viene detto "Ginnaione"<br>J: Josephson" e viene reffigurete di Josephson " e viene raffigurata così

Io non mi metterò <sup>a</sup> fare tutti <sup>i</sup> conti dell'effetto tunnel <sup>e</sup> mi limiterò <sup>a</sup> descrivere la giunzione come semplice elemento circuitale .

Il contributo all' Hamiltoniana dovuta alla giunzione <sup>e</sup>

' ti <sup>←</sup> costante J: Io: tl] <sup>=</sup> .] cos ( 2T -4 ) it <sup>h</sup> di Tunneling do Densita' elettroniche <sup>|</sup> do:[ ai capi della giunzione 2C

Per tutti gli effetti pratici possizmo trattare J come una costante e seordavo: d<sup>i</sup>cosa é fa*tta* e da dove viene. <sup>A</sup> questo punto <sup>i</sup> livelli energetici non sono più equi spaziati <sup>e</sup> si possono usare <sup>i</sup> primi due come qbit .